# **AutoCAD Free Download [Latest 2022]**

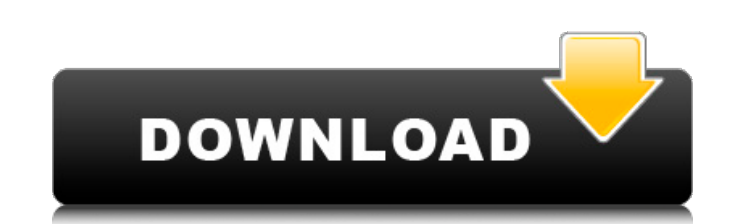

#### **AutoCAD [Mac/Win]**

AutoCAD and it's five-tiered pricing model: There are 5 tiers in AutoCAD, and as a result the price of AutoCAD 2019 varies. You can check it out in the chart below. Type of license # of users \* Tier Price 10 20 35 50 100 2 computer for each license. That's all you need to know about the AutoCAD pricing model. It is straight forward and straight forward and straight forward only for version 2019. Autodesk is regularly changing the price of Au The prices are extremely reasonable. In fact, in most cases, you get a better product at the same price. AutoCAD Pricing: Last year, Autodesk decided to increase the price of AutoCAD from \$2750 to \$2900. The move was in re the U.S. market demand crashing for Autodesk products. Since then, AutoCAD had gained a massive following of CAD designers. People were beginning to understand and adopt the product. As a result, the demand for Autodesk pr products like AutoCAD 2017 and 2018 had performed exceptionally well, and Autodesk was beginning to see the softening in the market. Autodesk felt that, if they wanted to get the most out of the situation, they needed to h keeping the price at tier 5. It is interesting to note that while tier 6 is the cheapest tier of AutoCAD, it is also the most expensive tier. It is also the most difficult to access. You will have to do a lot of due dilige model. The price of AutoCAD is one of the least important factors in buying AutoCAD. You should buy the software based on the quality of the product. For every new version

## **AutoCAD Crack Full Version**

See also List of AutoCAD features References External links Autodesk 360 Autodesk 360 Autodesk 360 Autodesk Bax Autodesk Maya Autodesk Revit Autodesk Altodesk Autodesk Backwerk Autodesk AutoCAD Architecture Autodesk AutoCA Autodesk AutoCAD Electrical AutoCAD Civil 3D Autodesk AutoCAD CityEngine AutoCAD CityEngine Autodesk AutoCAD MEP Autodesk AutoCAD Plant 3D Civil Autodesk AutoCAD Structural Autodesk AutoCAD Structural Autodesk AutoCAD Stud Electrical Autodesk AutoCAD Mechanical 3D Autodesk AutoCAD Electrical 3D Autodesk AutoCAD MEP 3D Autodesk AutoCAD Plant 3D Autodesk AutoCAD Student AutoCAD Geo Autodesk AutoCAD Land Desktop Autodesk AutoCAD Land Besktop Au Architecture Autodesk Revit MEP Autodesk Revit Landscape Autodesk Revit Interior Autodesk Revit Structure Autodesk Revit Structure Autodesk Revit Exterior Autodesk Revit Exterior Autodesk Revit Space Autodesk Alias Autodes software "host" property of the user object. this user = user; return user; } public String getPassword() { return this password; } public void setPassword(String password) { this password = password; } public String getUs

### **AutoCAD Free License Key**

Open the Arduino IDE. Open project files In the Arduino IDE: 1. Connect the Grove to your computer. 2. Open the arduino\_joystick\_keyboard.ino In the Arduino\_joystick\_keyboard.ino In the Arduino\_joystick\_keyboard.ino file 2 loaded click the 'Go' icon. In the Arduino IDE: 1. Scroll down to the main function 2. Click the 'Add' icon 3. Click the 'Add' icon 3. Click the from your computer 4. Click open 5. Type in your path for the joystick. In th connection string in the joy.h file 4. Click the 'Go' icon 5. Click the 'Upload' icon 6. Once the arduino\_joystick\_keyboard.ino file has been uploaded, remove the joystick from your computer 7. Open project files In the Ar 'Add' icon 5. Click '+' and select file from your computer 6. Click open 7. Type in your path for the joystick 8. Click the 'Go' icon 9. Click the 'Upload' icon 10. Once the startup.ino file has been uploaded, remove the j the main function 3. Click the 'Go' icon 4. Click

#### **What's New in the?**

Quick Autocad for beginners: A new learning tool for beginners to create, edit, and export 2D drawings in minutes. (video: 3:45 min.) Drawing and view your drawings, even on the cloud. Quickly and easily share your designs (video: 2:20 min.) Smart Features for Multiple Users: Share drawings for team projects by simply logging in. Collaborate on one drawing from multiple devices. (video: 1:35 min.) New Architecture Features: Draw in 3D and qu (video: 1:45 min.) Graphics for a new generation: Create gorgeous, high resolution images. Change or apply Smart Objects to layers. Accurately select and copy objects. (video: 2:10 min.) Camera Tracking for Added Creativit reverse, trace your camera for a 3D surface. (video: 2:10 min.) Tagging for a Modern Workflow: Apply, modify, and create tags to all your drawings. All your tags are in one place and you can apply and edit them quickly. (v drawings and objects that are important to you. Easier navigation for drawings that need attention. And more ways to stay organised and collaborate on designs. The new AutoCAD 2023 includes a completely redesigned user int updated way to keep track of projects and shared drawings. AutoCAD 2023 features new, streamlined design and navigation, updated graphics and animation, and innovative collaborative tools to help you design the way you wan designs. easily share your designs and content. easily collaborate with others on design projects. Stay organised as you create projects and follow-up on your design tasks. Stay connected to all your

## **System Requirements For AutoCAD:**

Windows 10, Windows 8.1, or Windows 7: DirectX 9.0c GPU: NVIDIA® GeForce® GTX 660 or AMD Radeon HD 7770 or better CPU: Intel® Core™ 2 Duo E6550 2.2 GHz or better Video RAM: 1 GB (DirectX 11.0c recommended) Hard Disk: 2 GB Windows® 7 Service Pack 1,

[https://keyandtrust.com/wp-content/uploads/2022/07/AutoCAD\\_\\_For\\_PC.pdf](https://keyandtrust.com/wp-content/uploads/2022/07/AutoCAD__For_PC.pdf) <https://vipfitnessproducts.com/autocad-for-windows-2/> [https://romans12-2.org/wp-content/uploads/2022/07/AutoCAD\\_\\_Crack\\_\\_Activator\\_Updated\\_2022.pdf](https://romans12-2.org/wp-content/uploads/2022/07/AutoCAD__Crack__Activator_Updated_2022.pdf) <https://tidmodell.no/wp-content/uploads/2022/07/AutoCAD-42.pdf> <https://divyendurai.com/autocad-24-0-crack/> <https://superstitionsar.org/autocad-torrent-download-3264bit-latest-2022/> <http://cyclades.in/en/?p=125125> <https://mindfullymending.com/autocad-2/> <https://lifeproject.fr/autocad-3264bit/> <https://houstonhousepc.com/autocad-crack-x64-4/> <http://insenergias.org/?p=44152> [http://www.bankerogkontanter.no/wp-content/uploads/2022/07/AutoCAD\\_Crack\\_Activation\\_Key\\_PCWindows\\_2022.pdf](http://www.bankerogkontanter.no/wp-content/uploads/2022/07/AutoCAD_Crack_Activation_Key_PCWindows_2022.pdf) <http://findmallorca.com/wp-content/uploads/2022/07/AutoCAD-54.pdf> <https://fraenkische-rezepte.com/autocad-crack-free-download-22/> <https://www.shankari.net/2022/07/24/autocad-crack-free-download-updated-2022/> [http://marketingseoservice.com/wp-content/uploads/AutoCAD\\_Download\\_PCWindows.pdf](http://marketingseoservice.com/wp-content/uploads/AutoCAD_Download_PCWindows.pdf) [https://celebesimages.com/wp-content/uploads/2022/07/AutoCAD\\_\\_3264bit.pdf](https://celebesimages.com/wp-content/uploads/2022/07/AutoCAD__3264bit.pdf) [https://www.wooldridgeboats.com/wp-content/uploads/2022/07/AutoCAD\\_Crack\\_Download.pdf](https://www.wooldridgeboats.com/wp-content/uploads/2022/07/AutoCAD_Crack_Download.pdf) <https://portalnix.com/autocad-22-0-crack-download-latest/> <https://in-loving-memory.online/autocad-crack-free-download-final-2022/>